Étude de l'extinction par la poussière interstellaire dans les lentilles gravitationnelles

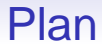

#### 1. Extinction

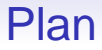

#### 1. Extinction

2. Les lentilles gravitationnelles

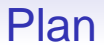

- 1. Extinction
- 2. Les lentilles gravitationnelles
- 3. Estimation du redshift d'une lentille gravitationnelle

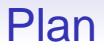

- 1. Extinction
- 2. Les lentilles gravitationnelles
- 3. Estimation du redshift d'une lentille gravitationnelle
- 4. Extraction de la loi d'extinction

## Plan

- 1. Extinction
- 2. Les lentilles gravitationnelles
- 3. Estimation du redshift d'une lentille gravitationnelle
- 4. Extraction de la loi d'extinction
- 5. Caractérisation de la loi d'extinction extraite

# Plan

- 1. Extinction
- 2. Les lentilles gravitationnelles
- 3. Estimation du redshift d'une lentille gravitationnelle
- 4. Extraction de la loi d'extinction
- 5. Caractérisation de la loi d'extinction extraite
- 6. Conclusions et perspectives

# Première partie

<span id="page-7-0"></span>**[Extinction](#page-7-0)** 

 $\bullet$  Extinction = absorption + diffusion

- Extinction = absorption + diffusion
- Dépendance avec la longueur d'onde  $\lambda$  : loi d'extinction  $A(\lambda)$  (en magnitude)

$$
A(\lambda)=-2{,}5\log\left(\frac{F(\lambda)}{F_0(\lambda)}\right)
$$

- $F(\lambda)$ : flux après extinction
- $F_0(\lambda)$ : flux avant extinction

- Extinction = absorption + diffusion
- Dépendance avec la longueur d'onde  $\lambda$  : loi d'extinction  $A(\lambda)$  (en magnitude)

$$
A(\lambda)=-2{,}5\log\left(\frac{F(\lambda)}{F_0(\lambda)}\right)
$$

- $F(\lambda)$ : flux après extinction
- $F_0(\lambda)$ : flux avant extinction
- Rapport de l'extinction totale sur l'extinction sélective :  $R_{V} = \frac{A_{V}}{A_{B} - A_{V}}$  $A_B- A_V$

- Extinction = absorption + diffusion
- Dépendance avec la longueur d'onde  $\lambda$  : loi d'extinction  $A(\lambda)$  (en magnitude)

$$
A(\lambda)=-2{,}5\log\left(\frac{F(\lambda)}{F_0(\lambda)}\right)
$$

- $F(\lambda)$ : flux après extinction
- $F_0(\lambda)$ : flux avant extinction
- Rapport de l'extinction totale sur l'extinction sélective :  $R_{V} = \frac{A_{V}}{A_{B} - A_{V}}$  $A_B- A_V$
- Premières mesures de loi d'extinction dans la Galaxie en 1930

## Exemples de lois d'extinction dans la Galaxie

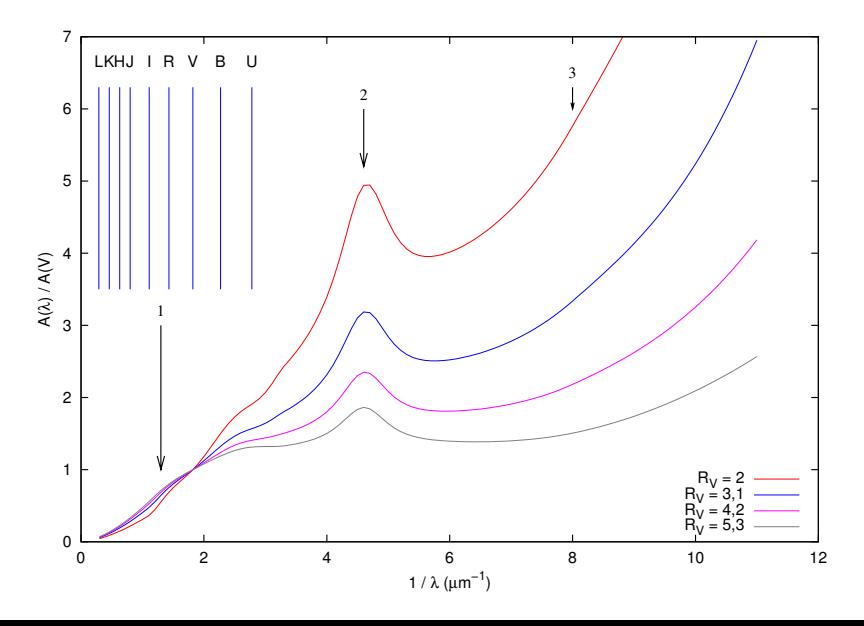

# Dans les Nuages de Magellan

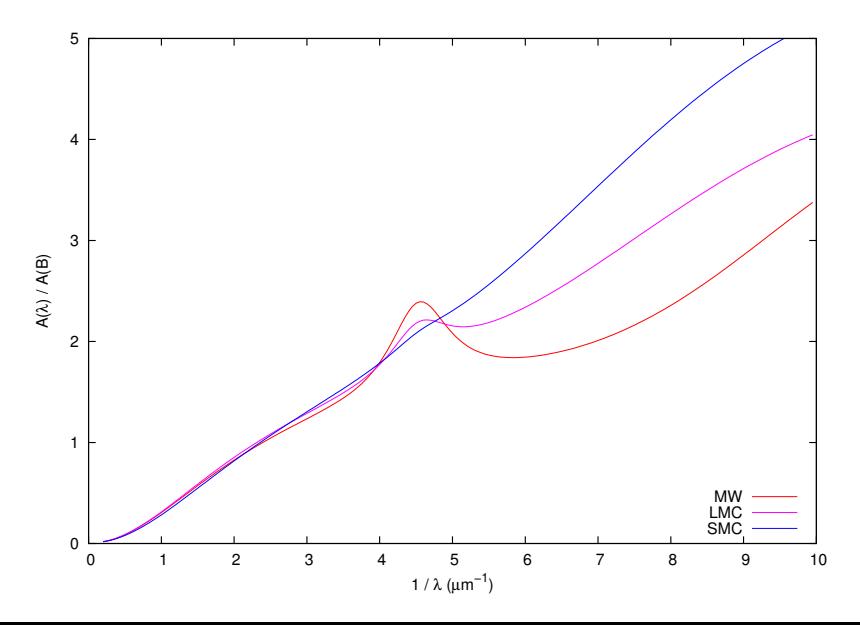

# Deuxième partie

# <span id="page-14-0"></span>[Les lentilles gravitationnelles](#page-14-0)

### Schéma d'un mirage gravitationnel

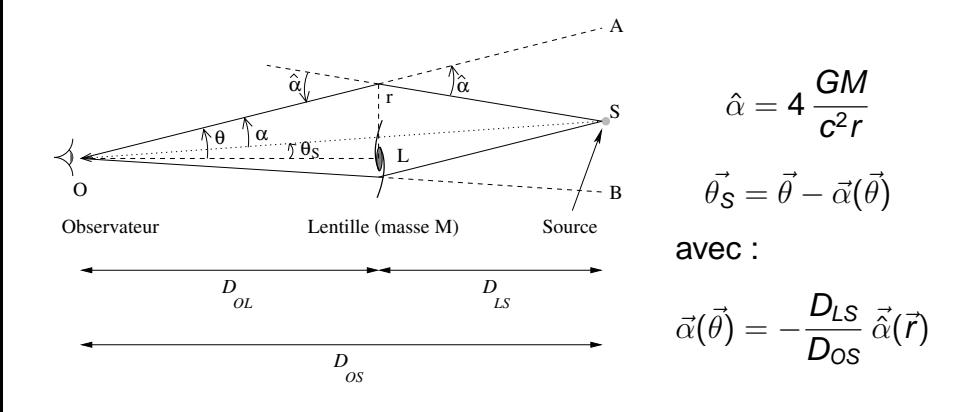

# Exemple de mirage gravitationnel : RXS J1131-1231

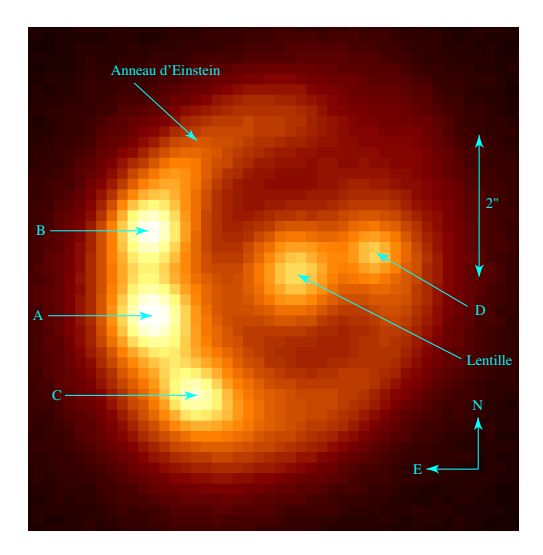

# Troisième partie

# <span id="page-17-0"></span>[Estimation du redshift d'une lentille](#page-17-0) [gravitationnelle](#page-17-0)

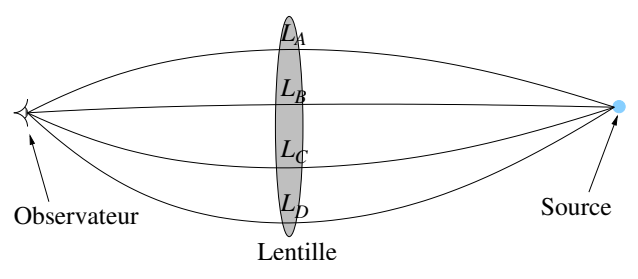

<span id="page-18-0"></span> $F_i(\lambda) = F_0(\lambda) M_i e^{-\kappa(\lambda')L_i}$  avec  $\lambda' = \lambda/(1 + z_i)$ 

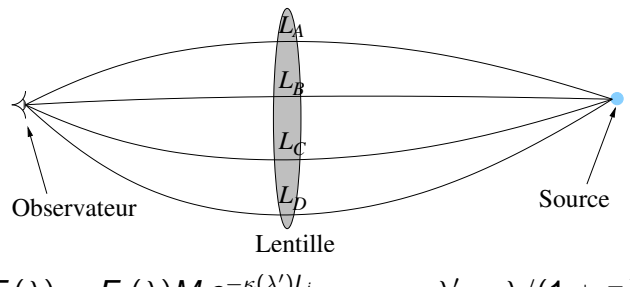

$$
F_i(\lambda) = F_0(\lambda) M_i e^{-\kappa(\lambda')L_i} \quad \text{avec} \quad \lambda' = \lambda/(1 + z_i)
$$

#### Hypothèses

• pas de contamination

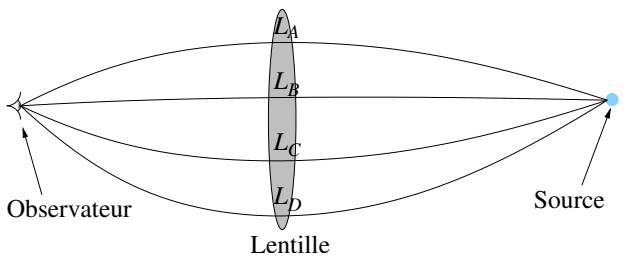

$$
F_i(\lambda) = F_0(\lambda) M_i e^{-\kappa(\lambda')L_i} \quad \text{avec} \quad \lambda' = \lambda/(1 + z_i)
$$

- pas de contamination
- pas d'effet de micro-lentille

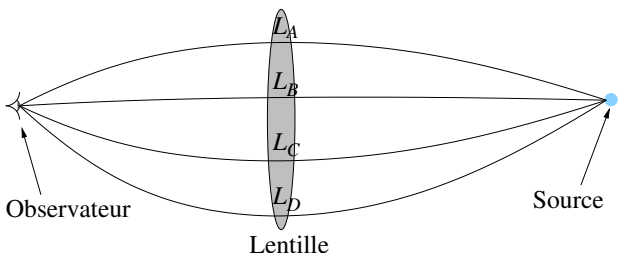

$$
F_i(\lambda) = F_0(\lambda) M_i e^{-\kappa(\lambda')L_i} \quad \text{avec} \quad \lambda' = \lambda/(1 + z_i)
$$

- pas de contamination
- pas d'effet de micro-lentille
- pas de variation intrinsèque de la source

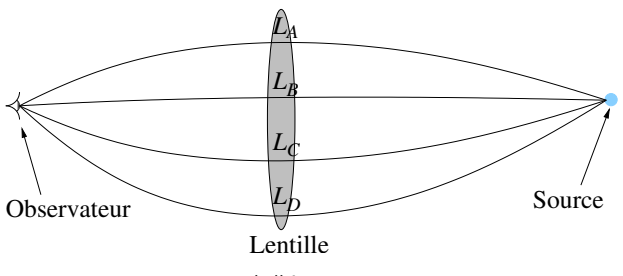

$$
F_i(\lambda) = F_0(\lambda) M_i e^{-\kappa(\lambda')L_i} \quad \text{avec} \quad \lambda' = \lambda/(1 + z_i)
$$

- pas de contamination
- pas d'effet de micro-lentille
- pas de variation intrinsèque de la source
- loi d'extinction est la même dans toute la galaxie

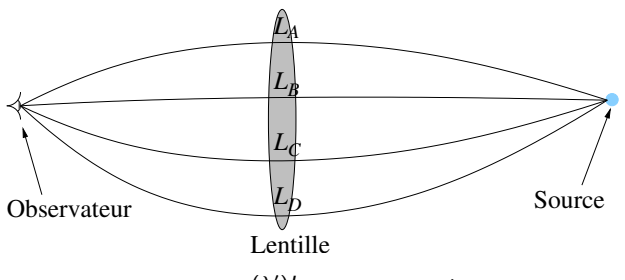

$$
F_i(\lambda) = F_0(\lambda) M_i e^{-\kappa(\lambda')L_i} \quad \text{avec} \quad \lambda' = \lambda/(1 + z_i)
$$

- pas de contamination
- pas d'effet de micro-lentille
- pas de variation intrinsèque de la source
- loi d'extinction est la même dans toute la galaxie
- rougissement différentiel uniquement dû à l'extinction

## Couleurs relatives

$$
F_i(\lambda_1) = F_0(\lambda_1) M_i e^{-\kappa(\lambda_1')L_i}
$$
  

$$
F_i(\lambda_2) = F_0(\lambda_2) M_i e^{-\kappa(\lambda_2')L_i}
$$

## Couleurs relatives

$$
F_i(\lambda_1) = F_0(\lambda_1) M_i e^{-\kappa(\lambda_1')L_i}
$$
  

$$
F_i(\lambda_2) = F_0(\lambda_2) M_i e^{-\kappa(\lambda_2')L_i}
$$

L'indice de couleur est donc :

$$
m_i(\lambda_1) - m_i(\lambda_2) = -2.5 \log \left( \frac{F_0(\lambda_1)}{F_0(\lambda_2)} \right) + \frac{2.5}{\ln 10} L_i[\kappa(\lambda'_1) - \kappa(\lambda'_2)]
$$

### Couleurs relatives

$$
F_i(\lambda_1) = F_0(\lambda_1) M_i e^{-\kappa(\lambda_1')L_i}
$$
  

$$
F_i(\lambda_2) = F_0(\lambda_2) M_i e^{-\kappa(\lambda_2')L_i}
$$

L'indice de couleur est donc :

$$
m_i(\lambda_1) - m_i(\lambda_2) = -2.5 \log \left( \frac{F_0(\lambda_1)}{F_0(\lambda_2)} \right) + \frac{2.5}{\ln 10} L_i[\kappa(\lambda'_1) - \kappa(\lambda'_2)]
$$

D'où la couleur relative :

$$
(m_i(\lambda_1) - m_i(\lambda_2)) - (m_{\text{ref.}}(\lambda_1) - m_{\text{ref.}}(\lambda_2)) = \frac{2.5}{\ln 10} \mathcal{L}_i[\kappa(\lambda'_1) - \kappa(\lambda'_2)]
$$
  
avec  $\mathcal{L}_i = L_i - L_{\text{ref.}}$ 

# Diagramme couleur - couleur

#### Rapport de couleurs relatives

$$
\frac{(m_i(\lambda_1)-m_i(\lambda_2))-(m_{\textup{ref.}}(\lambda_1)-m_{\textup{ref.}}(\lambda_2))}{(m_i(\lambda_3)-m_i(\lambda_4))-(m_{\textup{ref.}}(\lambda_3)-m_{\textup{ref.}}(\lambda_4))}=\frac{\kappa(\lambda'_1)-\kappa(\lambda'_2)}{\kappa(\lambda'_3)-\kappa(\lambda'_4)}
$$

# Diagramme couleur - couleur

#### Rapport de couleurs relatives

$$
\frac{(m_i(\lambda_1)-m_i(\lambda_2))-(m_{\text{ref.}}(\lambda_1)-m_{\text{ref.}}(\lambda_2))}{(m_i(\lambda_3)-m_i(\lambda_4))-(m_{\text{ref.}}(\lambda_3)-m_{\text{ref.}}(\lambda_4))} = \frac{\kappa(\lambda'_1)-\kappa(\lambda'_2)}{\kappa(\lambda'_3)-\kappa(\lambda'_4)}
$$

#### Diagramme couleur - couleur

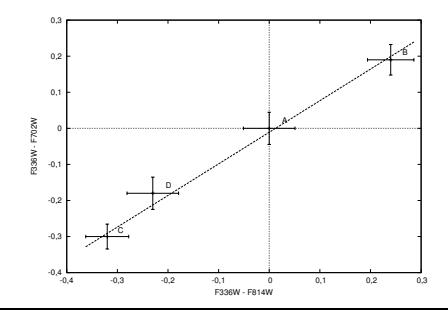

# Ajustement des paramètres

Paramètres à ajuster :  $z_l$ ,  $R_V$  et  $\mathcal{L}_l$ On fait varier  $z_i$  et  $R_V$  par valeurs discrètes. Les  $\mathcal{L}_i$  sont ajustés par minimisation de  $\chi^2 = \sum \frac{(\mathcal{C}_{\text{obs}} - \mathcal{C}_{\text{mod}}(R_V, z_I, \mathcal{L}_i))^2}{\sigma^2}$  $\sigma_{\rm obs}^2$ 

## Ajustement des paramètres

Paramètres à ajuster :  $z_l$ ,  $R_V$  et  $\mathcal{L}_l$ On fait varier  $z_i$  et  $R_V$  par valeurs discrètes. Les  $\mathcal{L}_i$  sont ajustés par minimisation de  $\chi^2 = \sum \frac{(\mathcal{C}_{\text{obs}} - \mathcal{C}_{\text{mod}}(R_V, z_I, \mathcal{L}_i))^2}{\sigma^2}$  $\sigma_{\rm obs}^2$ 

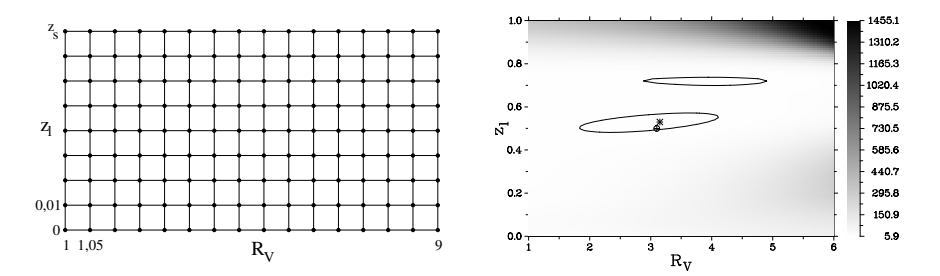

<span id="page-31-0"></span>But Vérifier la méthode et estimer l'incertitude sur les paramètres ajustés.

But Vérifier la méthode et estimer l'incertitude sur les paramètres ajustés.

### Méthode

1. calcul d'un jeu de données (magnitudes) pour une configuration choisie

#### But Vérifier la méthode et estimer l'incertitude sur les paramètres ajustés.

### Méthode

- 1. calcul d'un jeu de données (magnitudes) pour une configuration choisie
- 2. ajout d'un bruit gaussien de variance connue

#### But Vérifier la méthode et estimer l'incertitude sur les paramètres ajustés.

### Méthode

- 1. calcul d'un jeu de données (magnitudes) pour une configuration choisie
- 2. ajout d'un bruit gaussien de variance connue
- 3. application de la méthode

#### But Vérifier la méthode et estimer l'incertitude sur les paramètres ajustés.

### Méthode

- 1. calcul d'un jeu de données (magnitudes) pour une configuration choisie
- 2. ajout d'un bruit gaussien de variance connue
- 3. application de la méthode
- 4. répétition de ces étapes 100 fois et mesure de la dispersion des résultats
### Incertitude sur  $z_i$  en fonction de  $z_i$

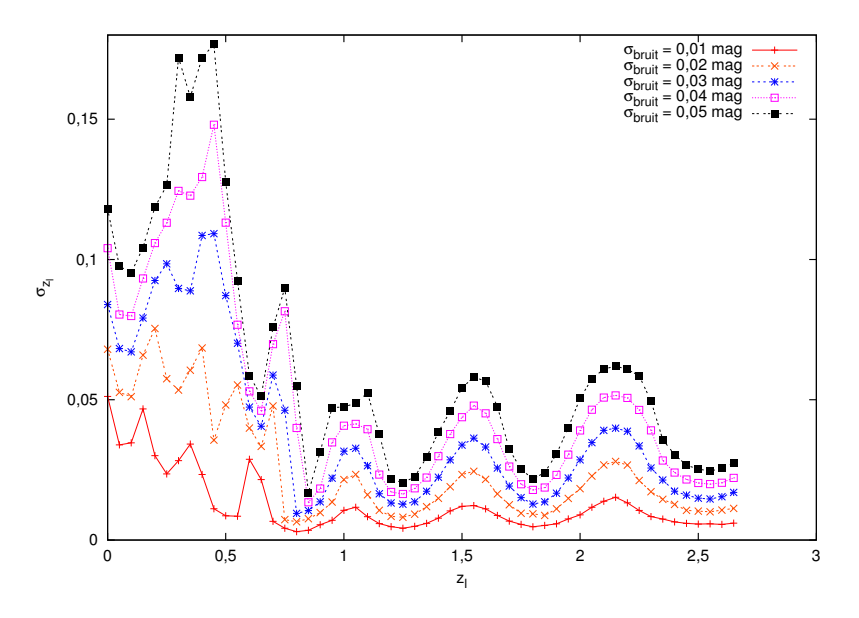

## Positions des filtres autour de  $z<sub>l</sub> = 0,4$

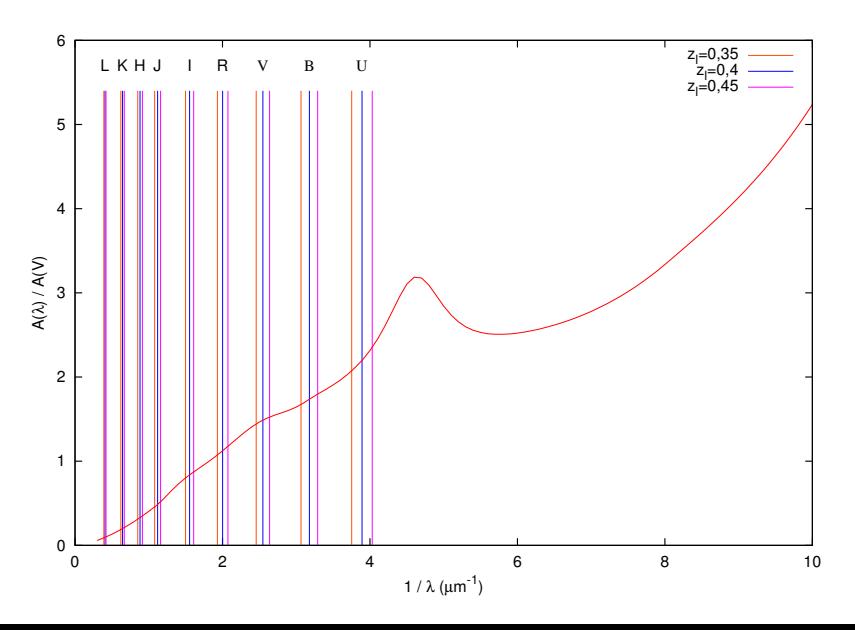

### Origine des oscillations :  $z_1 = 1,55$

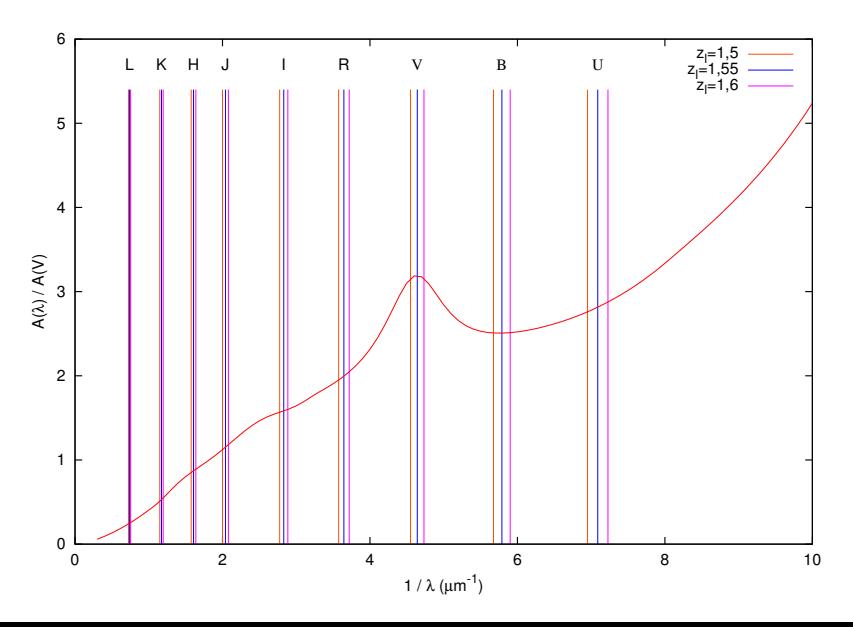

### Origine des oscillations :  $z_1 = 1,8$

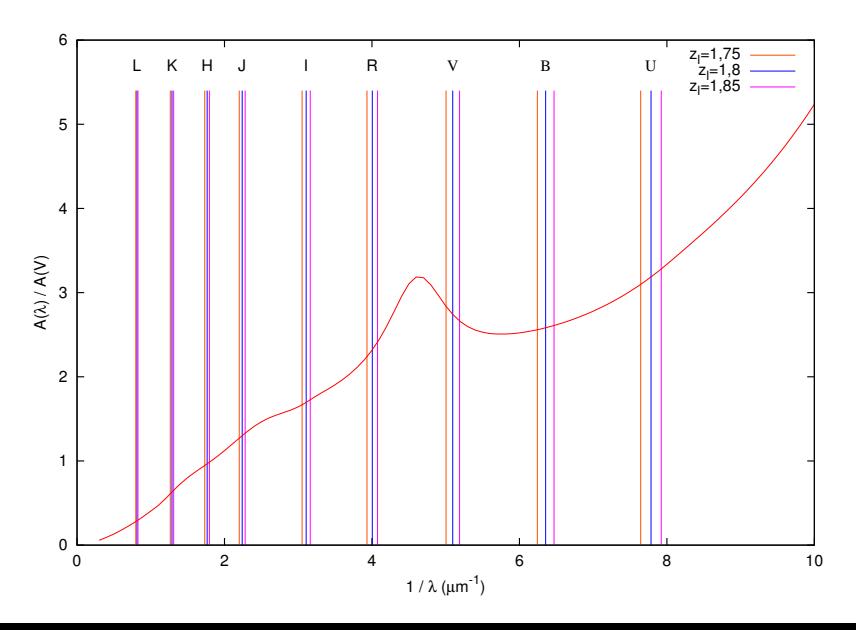

#### Influence de  $R_V$  sur l'incertitude sur  $z_l$

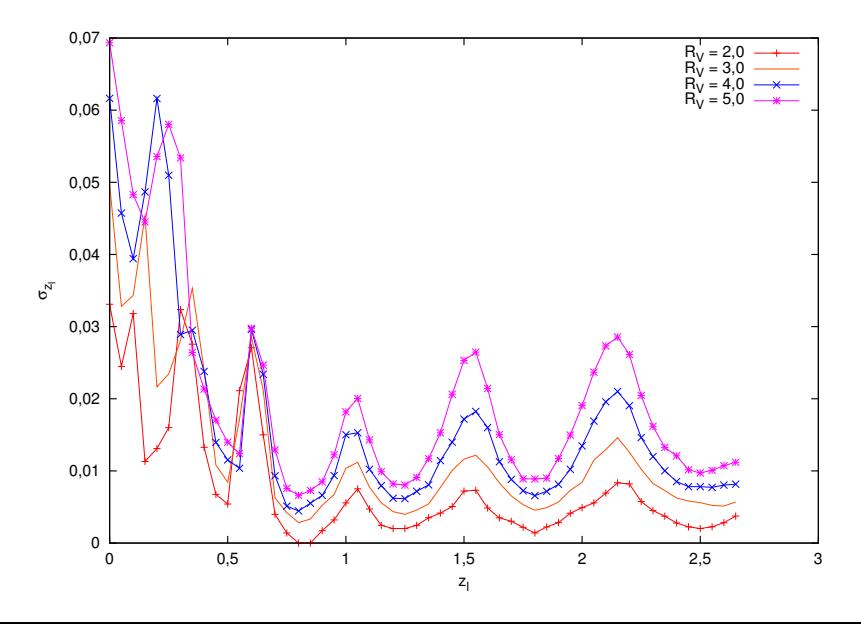

#### Influence des filtres utilisés

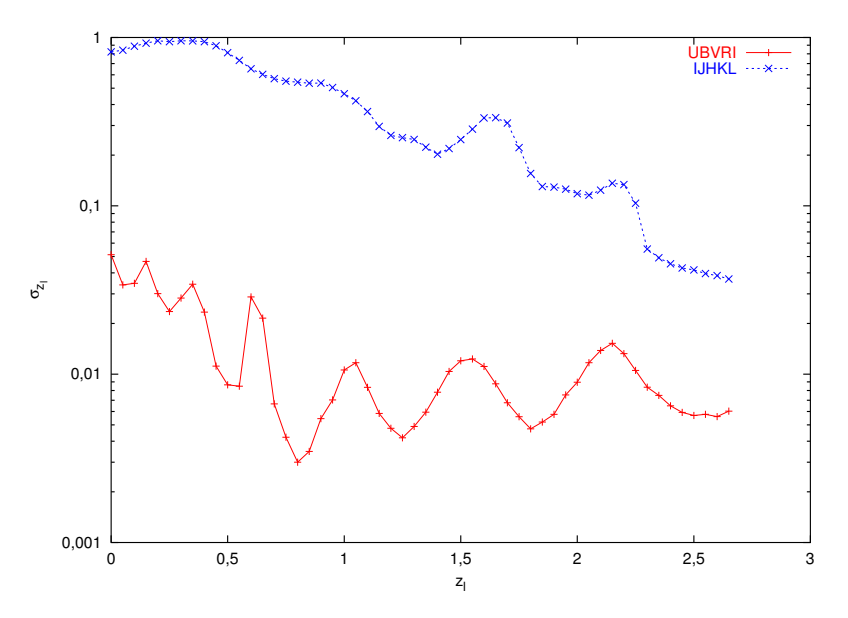

## Application à des cas réels (1/3) : 2237+0305

<span id="page-42-0"></span>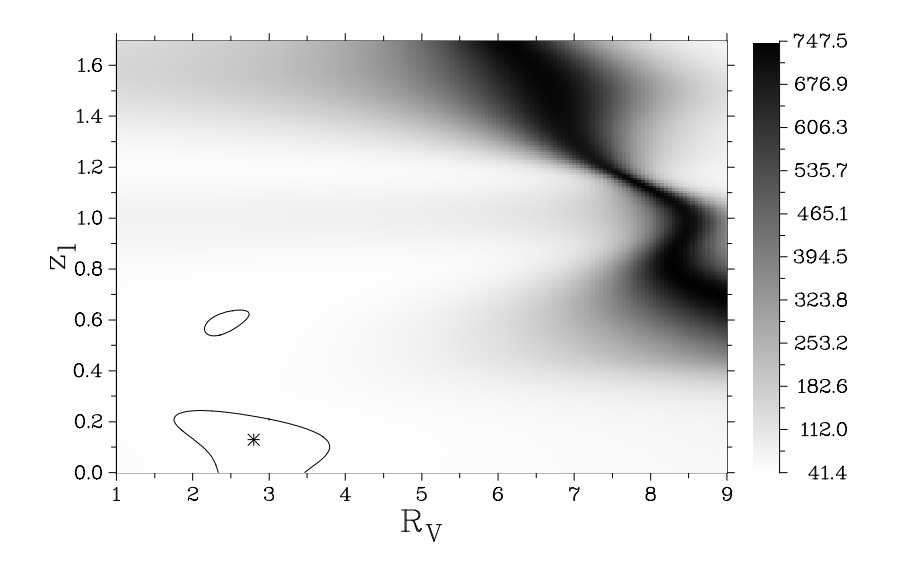

# Application à des cas réels (2/3) : H1413+117

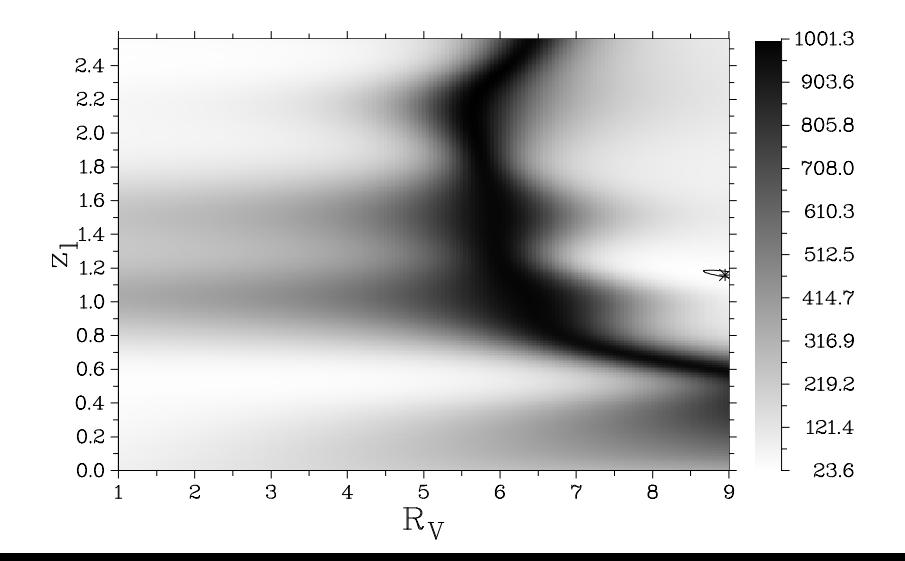

# Application à des cas réels (3/3) : MG 0414+0534

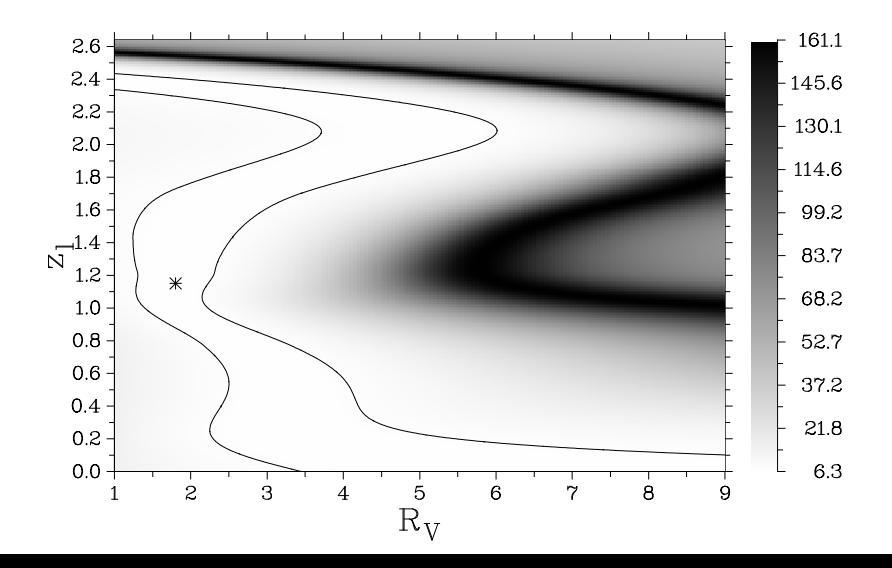

# Quatrième partie

## <span id="page-45-0"></span>[Extraction de la loi d'extinction](#page-45-0)

## Extraction de la loi d'extinction **Principe**

$$
A_i(\lambda) = m_i(\lambda) - m_{\text{ref.}}(\lambda) = -2.5 \log \left( \frac{F_i(\lambda)}{F_{\text{ref.}}(\lambda)} \right)
$$
  
= 
$$
\frac{2.5}{\ln 10} \kappa(\lambda') \mathcal{L}_i - 2.5 \log \mathcal{M}_i
$$

<span id="page-46-0"></span> $\Rightarrow$  loi d'extinction à une constante près, 2,5 log  $\mathcal{M}_i$ 

## Extraction de la loi d'extinction **Principe**

$$
A_i(\lambda) = m_i(\lambda) - m_{\text{ref.}}(\lambda) = -2.5 \log \left( \frac{F_i(\lambda)}{F_{\text{ref.}}(\lambda)} \right)
$$
  
= 
$$
\frac{2.5}{\ln 10} \kappa(\lambda') \mathcal{L}_i - 2.5 \log \mathcal{M}_i
$$

 $\Rightarrow$  loi d'extinction à une constante près, 2,5 log  $\mathcal{M}_i$ Conditions pour détecter le pic à 2 175 Å

$$
(1+z_{\it l})\times 2\,175 > (1+z_{\rm s})\times 1\,216
$$

ou, à la rigueur,

$$
(1+z_I)\times 2\,175 > (1+z_s)\times 912
$$

# Conditions pour détecter le pic à 2 175 Å

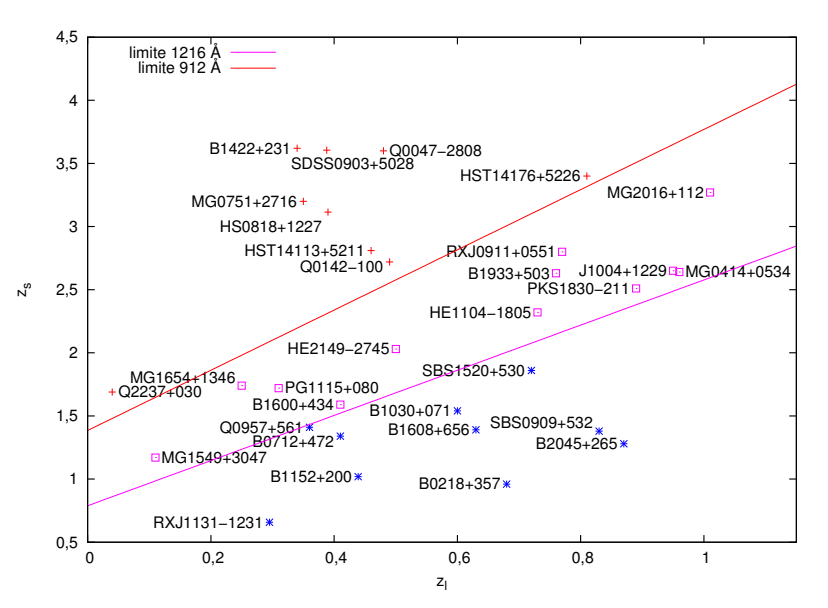

<span id="page-49-0"></span>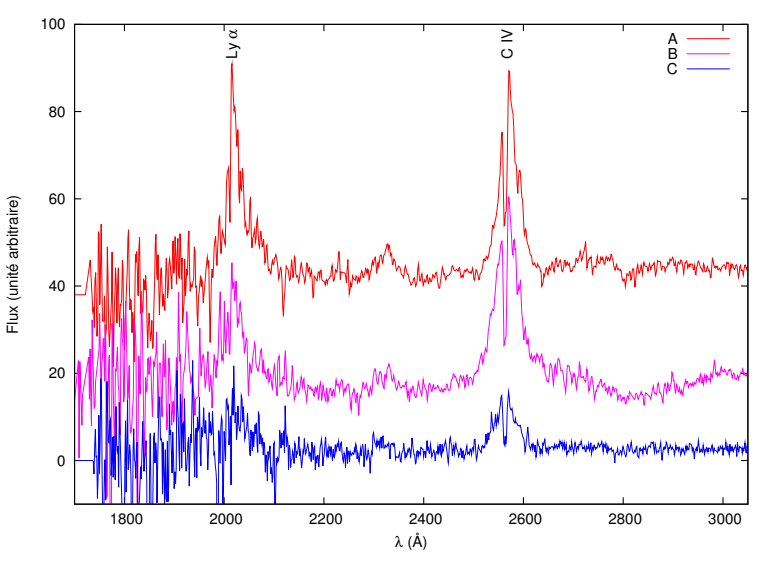

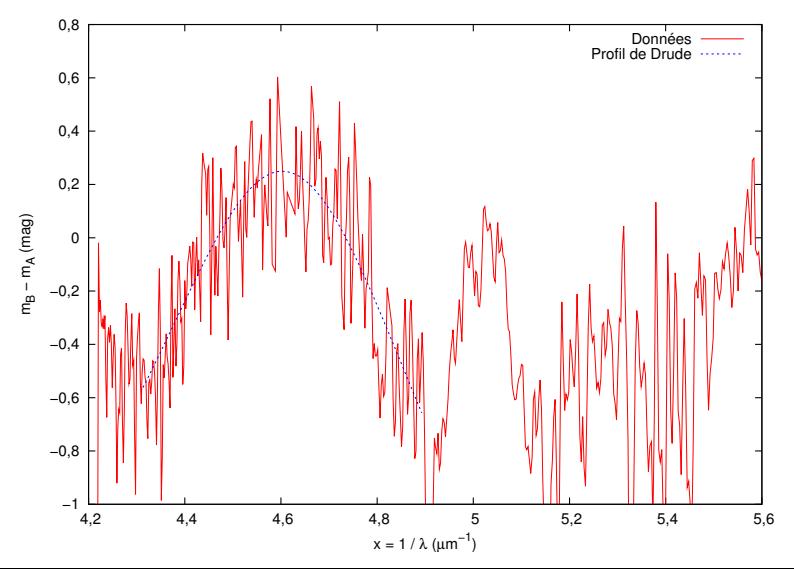

Ajustement d'un continu linéaire + profil de Drude :

$$
f(x)=cx+b+\frac{a}{(x-x_0^2/x)^2+\gamma^2}
$$

Ajustement d'un continu linéaire + profil de Drude :

$$
f(x) = cx + b + \frac{a}{(x - x_0^2/x)^2 + \gamma^2}
$$

#### **Résultats**

- $c = -0.5 \pm 0.4$
- $b = 0.04 \pm 1.42$
- $a = 1,66 \pm 1,42$

Ajustement d'un continu linéaire + profil de Drude :

$$
f(x) = cx + b + \frac{a}{(x - x_0^2/x)^2 + \gamma^2}
$$

#### Résultats

- $c = -0.5 \pm 0.4$
- $b = 0.04 \pm 1.42$
- $a = 1.66 \pm 1.42$
- $x_0 = 4{,}619 \pm 0{,}019 \ \mu m^{-1}$  soit  $\lambda_0 = 2165.0 \pm 9.0 \ \text{\AA}$

Ajustement d'un continu linéaire + profil de Drude :

$$
f(x) = cx + b + \frac{a}{(x - x_0^2/x)^2 + \gamma^2}
$$

#### Résultats

- $c = -0.5 \pm 0.4$
- $b = 0.04 \pm 1.42$
- $a = 1.66 \pm 1.42$
- $x_0 = 4.619 \pm 0.019 \ \mu m^{-1}$  soit  $\lambda_0 = 2165.0 \pm 9.0 \ \text{\AA}$
- $\gamma = 0.81 \pm 0.21 \ \mu m^{-1}$

Ajustement d'un continu linéaire + profil de Drude :

$$
f(x) = cx + b + \frac{a}{(x - x_0^2/x)^2 + \gamma^2}
$$

#### Résultats

- $c = -0.5 \pm 0.4$
- $b = 0.04 \pm 1.42$
- $a = 1.66 \pm 1.42$
- $x_0 = 4{,}619 \pm 0{,}019 \ \mu m^{-1}$  soit  $\lambda_0 = 2165.0 \pm 9.0 \ \text{\AA}$

• 
$$
\gamma = 0.81 \pm 0.21 \ \mu m^{-1}
$$

 $\rightarrow$  valeurs de  $x_0$  et  $\gamma$  qu'on peut rencontrer dans la Galaxie

### Cinquième partie

# <span id="page-56-0"></span>[Caractérisation de la loi d'extinction](#page-56-0) [extraite](#page-56-0)

<span id="page-57-0"></span>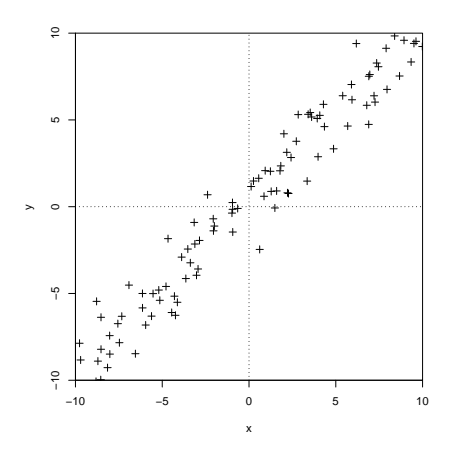

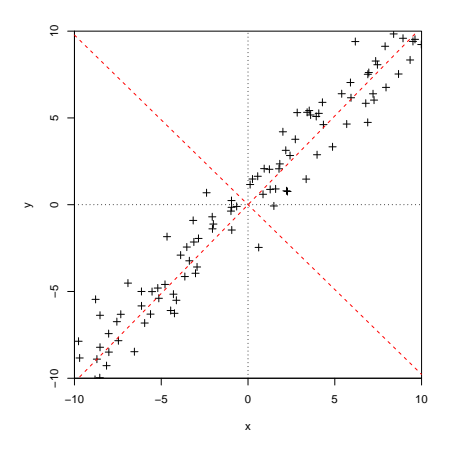

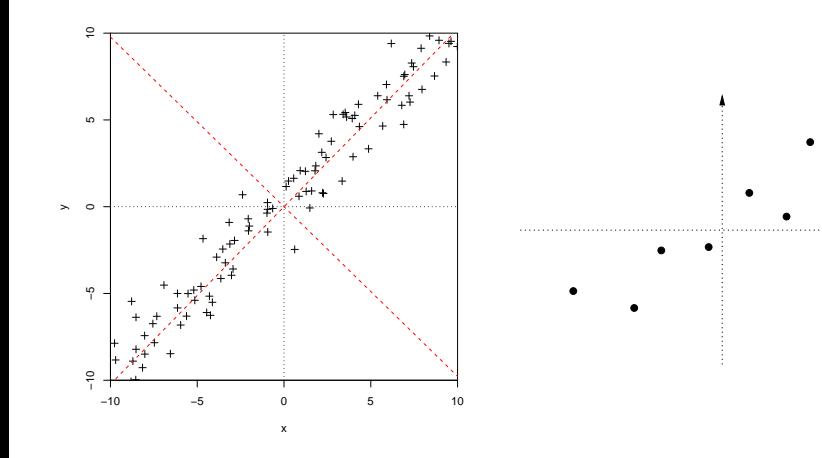

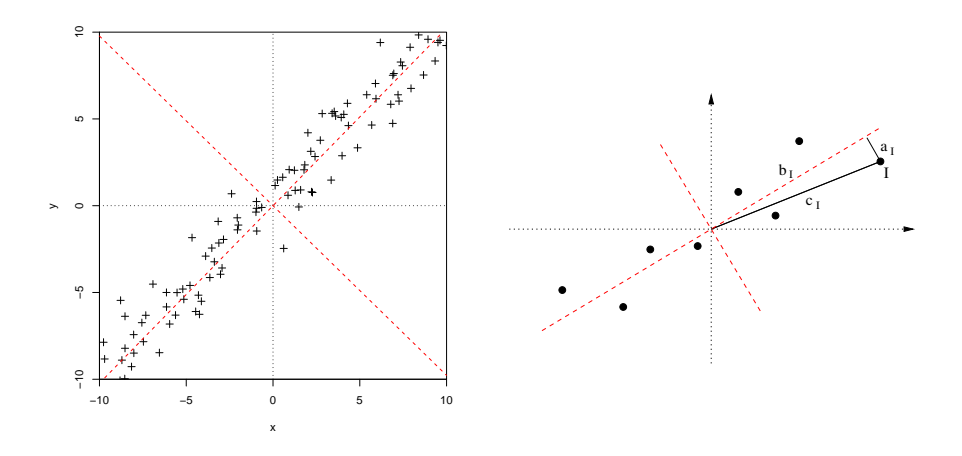

#### Description de la collection de lois d'extinction

• 105 variables : 105 nombres d'ondes entre 0,3 et 5,5  $\mu$ m<sup>-1</sup> par pas de 0,05  $\mu$ m<sup>-1</sup>

#### Description de la collection de lois d'extinction

- 105 variables : 105 nombres d'ondes entre 0,3 et 5,5  $\mu$ m<sup>-1</sup> par pas de 0,05  $\mu$ m<sup>-1</sup>
- 451 lois :

#### Description de la collection de lois d'extinction

- 105 variables : 105 nombres d'ondes entre 0,3 et 5,5  $\mu$ m<sup>-1</sup> par pas de 0,05  $\mu$ m<sup>-1</sup>
- 451 lois :
	- 41 valeurs de  $R_V$  entre 2 et 6 par pas de 0,1

#### Description de la collection de lois d'extinction

- 105 variables : 105 nombres d'ondes entre 0,3 et 5,5  $\mu$ m<sup>-1</sup> par pas de 0,05  $\mu$ m<sup>-1</sup>
- 451 lois :
	- 41 valeurs de  $R_V$  entre 2 et 6 par pas de 0,1
	- 11 valeurs de  $z_i$  entre 0 et 1 par pas de 0,1

#### Description de la collection de lois d'extinction

- 105 variables : 105 nombres d'ondes entre 0,3 et 5,5  $\mu$ m<sup>-1</sup> par pas de 0,05  $\mu$ m<sup>-1</sup>
- 451 lois :
	- 41 valeurs de  $R_V$  entre 2 et 6 par pas de 0,1
	- 11 valeurs de  $z_i$  entre 0 et 1 par pas de 0,1

normalisation des variables : centrage et réduction

#### **Variances**

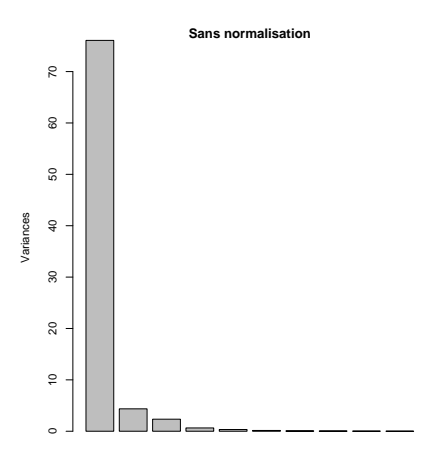

#### **Variances**

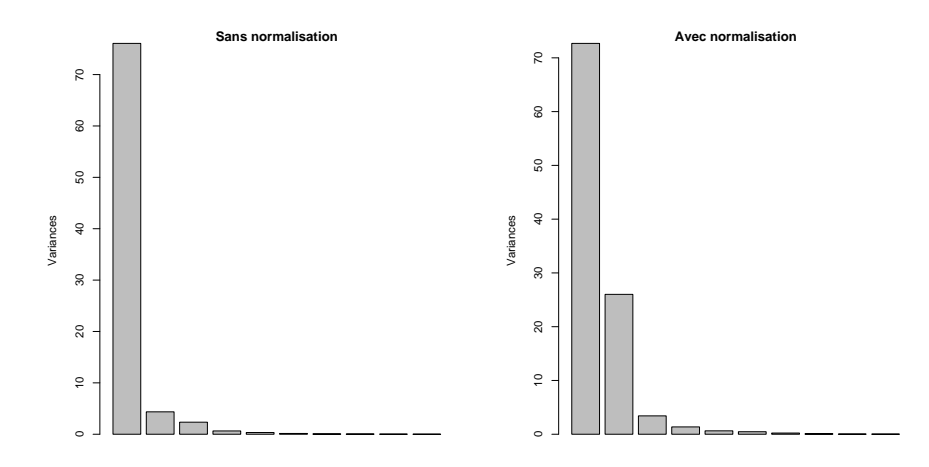

## Vecteurs propres

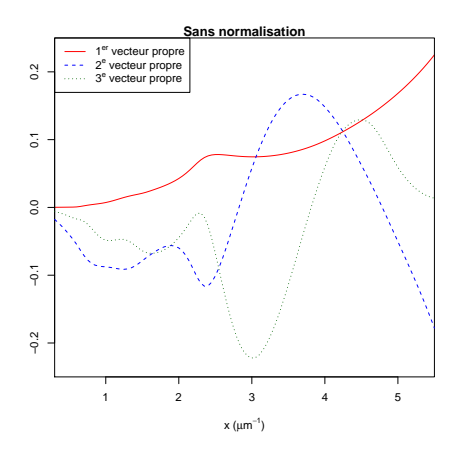

#### Vecteurs propres

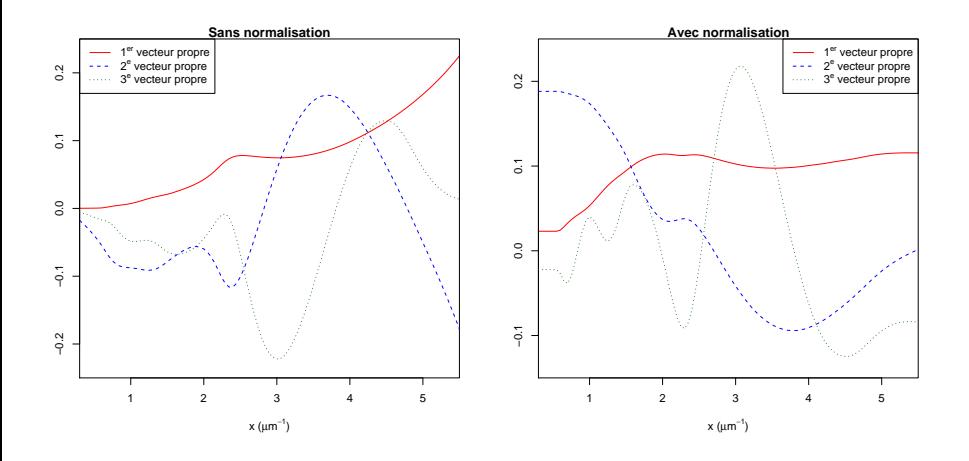

#### Projections sur les vecteurs propres

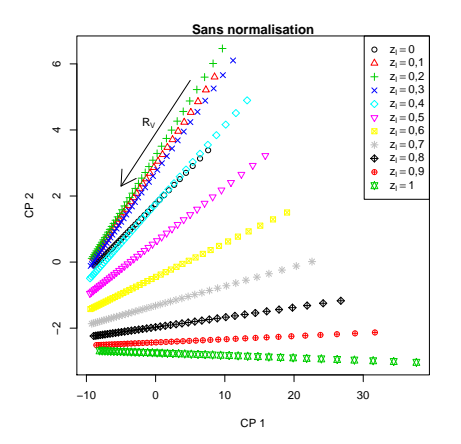

#### Projections sur les vecteurs propres

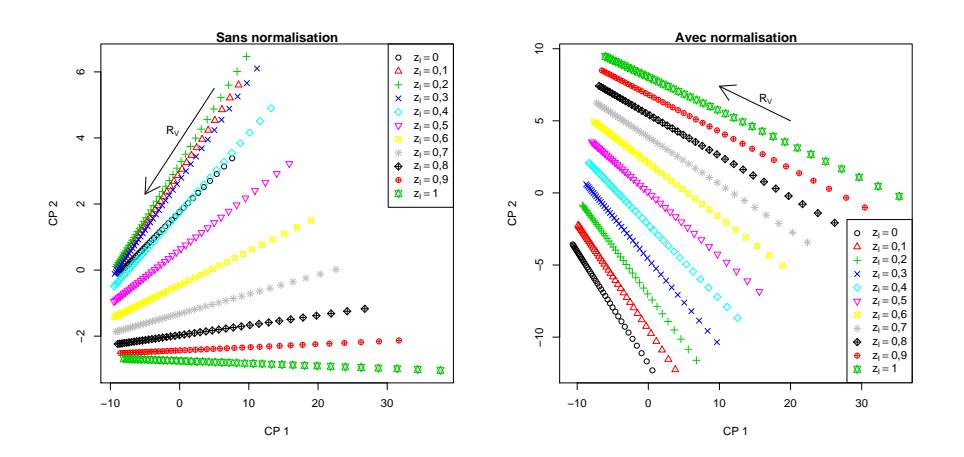
<span id="page-72-0"></span>But Tester la méthode et estimer sa précision au moyen de simulations de type Monte Carlo

#### But

Tester la méthode et estimer sa précision au moyen de simulations de type Monte Carlo

#### Méthode

1. construction de 100 collections identiques à la collection originale

#### But

Tester la méthode et estimer sa précision au moyen de simulations de type Monte Carlo

#### Méthode

- 1. construction de 100 collections identiques à la collection originale
- 2. ajout d'un bruit gaussien de variance connue à chacune de ces lois

#### But

Tester la méthode et estimer sa précision au moyen de simulations de type Monte Carlo

#### Méthode

- 1. construction de 100 collections identiques à la collection originale
- 2. ajout d'un bruit gaussien de variance connue à chacune de ces lois
- 3. projection de ces lois bruitées sur les vecteurs propres de la collection originale

#### But

Tester la méthode et estimer sa précision au moyen de simulations de type Monte Carlo

#### Méthode

- 1. construction de 100 collections identiques à la collection originale
- 2. ajout d'un bruit gaussien de variance connue à chacune de ces lois
- 3. projection de ces lois bruitées sur les vecteurs propres de la collection originale
- 4. pour chaque loi, mesure de la dispersion des 100 projections autour de la projection de la loi originale

#### Construction des lois

• résolutions spectrales de 0,05, 0,1, 0,5, 1,0 et 2,0  $\mu$ m<sup>-1</sup>

#### Construction des lois

- résolutions spectrales de 0,05, 0,1, 0,5, 1,0 et 2,0  $\mu$ m<sup>-1</sup>
- pas d'échantillonnage en  $z_i$  de 0,1, 0,2 et 0,5

#### Construction des lois

- résolutions spectrales de 0,05, 0,1, 0,5, 1,0 et 2,0  $\mu$ m<sup>-1</sup>
- $\bullet$  pas d'échantillonnage en  $z<sub>l</sub>$  de 0,1, 0,2 et 0,5
- pas d'échantillonnage en  $R_V$  de 0,1, 0,2, 0,5, 1,0 et 2,0

#### Construction des lois

- résolutions spectrales de 0,05, 0,1, 0,5, 1,0 et 2,0  $\mu$ m<sup>-1</sup>
- pas d'échantillonnage en  $z_i$  de 0,1, 0,2 et 0,5
- pas d'échantillonnage en  $R_V$  de 0,1, 0,2, 0,5, 1,0 et 2,0
- rapports signal-sur-bruit de 1, 2, 3, 4, 5, 10, 15... 100 par élément de résolution

# Exemple

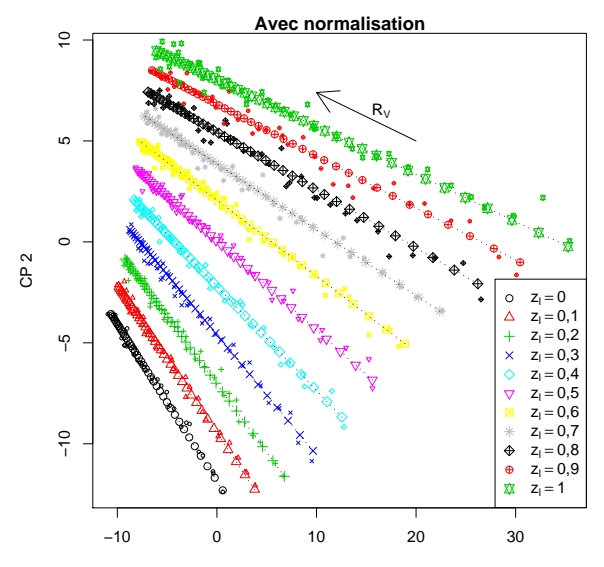

CP 1

## Influence du rapport signal-sur-bruit

 $\sigma_{Z}$ 

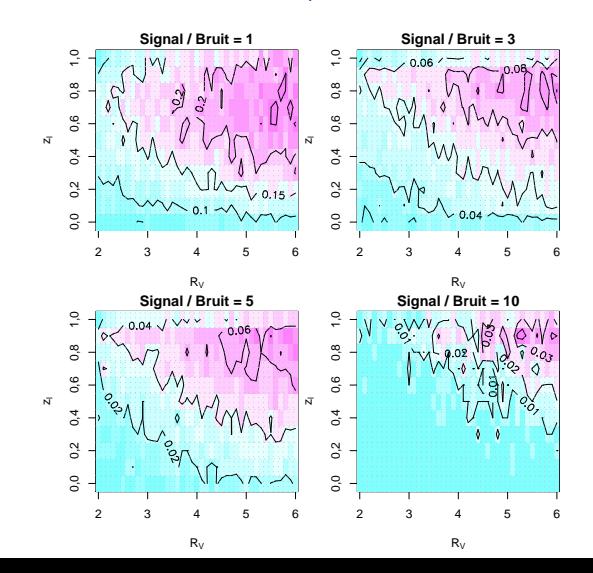

# Influence du rapport signal-sur-bruit

 $\sigma_{R_V}$ 

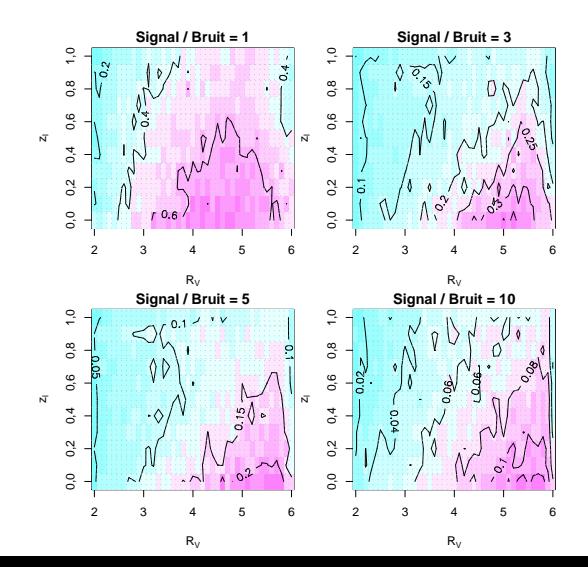

<span id="page-84-0"></span>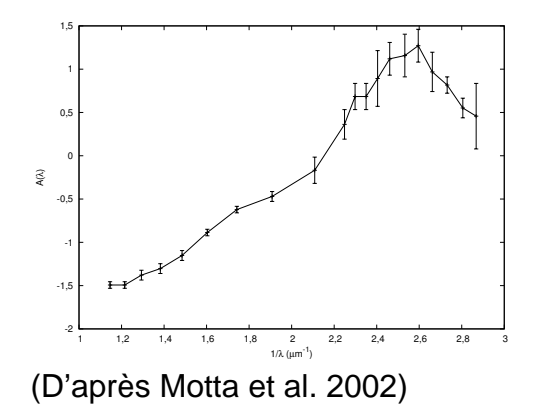

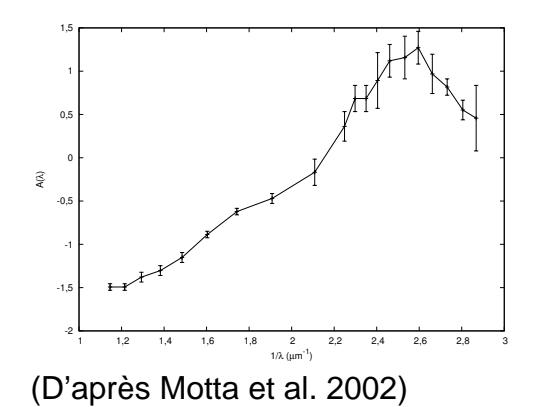

• loi normalisée

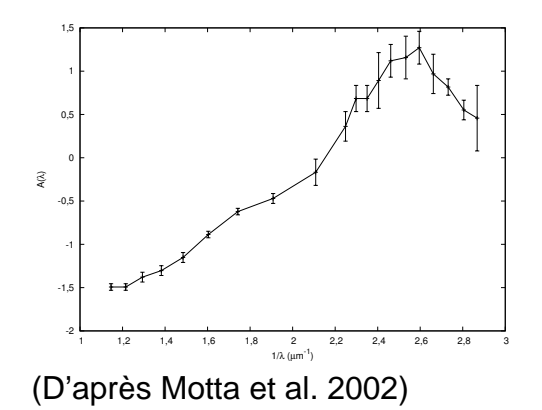

• loi normalisée

$$
\bullet \ \ z_l = 0,83 \ (connu)
$$

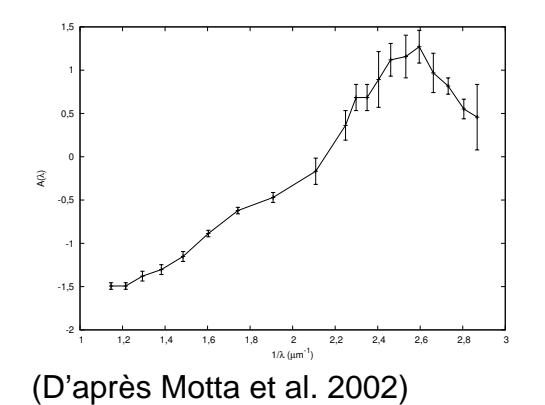

- loi normalisée
- $z_l = 0.83$  (connu)
- $R_V = 2.1 \pm 0.9$ (ajusté par Motta et al.)

1. construction d'une collection de lois d'extinction théoriques normalisées avec :

- 1. construction d'une collection de lois d'extinction théoriques normalisées avec :
	- le même échantillonnage spectral que la loi observée

- 1. construction d'une collection de lois d'extinction théoriques normalisées avec :
	- le même échantillonnage spectral que la loi observée
	- $0 < z<sub>l</sub> < 1$  par pas de 0,1

- 1. construction d'une collection de lois d'extinction théoriques normalisées avec :
	- le même échantillonnage spectral que la loi observée
	- $0 < z<sub>l</sub> < 1$  par pas de 0,1
	- 1  $<$   $R_V$   $<$  6 par pas de 0,2

- 1. construction d'une collection de lois d'extinction théoriques normalisées avec :
	- le même échantillonnage spectral que la loi observée
	- $0 < z<sub>l</sub> < 1$  par pas de 0,1
	- 1  $<$   $R_V$   $<$  6 par pas de 0,2
- 2. analyse en composantes principales de cette collection

- 1. construction d'une collection de lois d'extinction théoriques normalisées avec :
	- le même échantillonnage spectral que la loi observée
	- $0 < z<sub>l</sub> < 1$  par pas de 0,1
	- 1  $<$   $R_V$   $<$  6 par pas de 0,2
- 2. analyse en composantes principales de cette collection
- 3. projection de la loi observée sur les vecteurs propres calculés précédemment

### Résultat

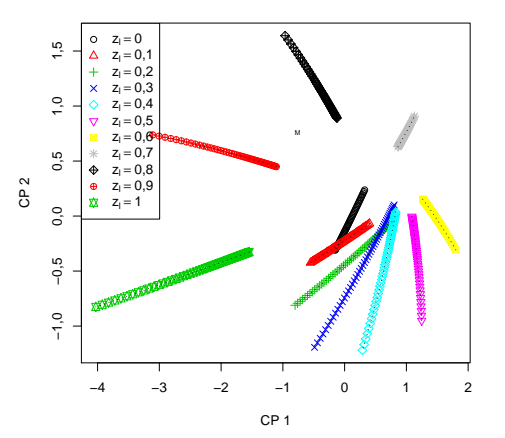

### Résultat

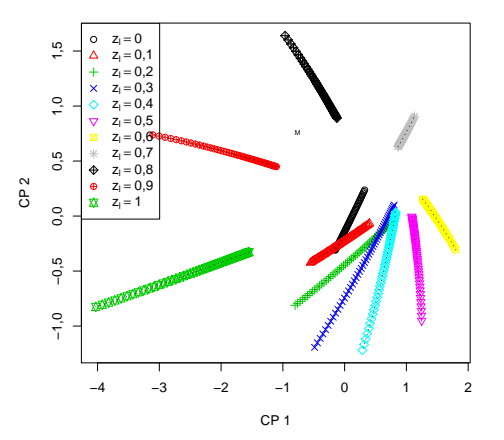

$$
0,\!8<\textit{z}_\textit{l}<0,\!9
$$

### Amélioration du résultat

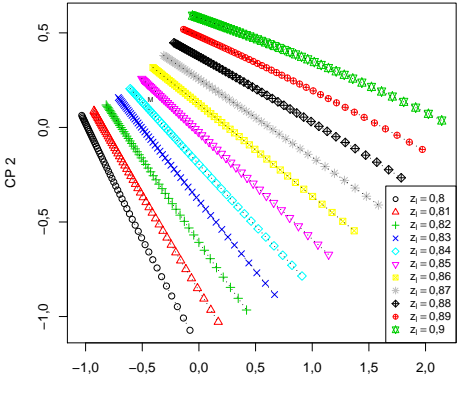

CP 1

#### Amélioration du résultat

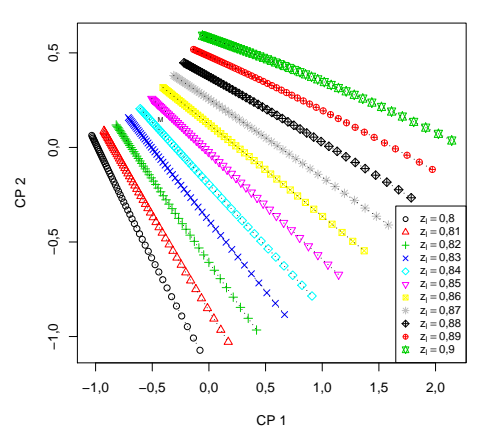

 $z_l = 0.84$  et  $R_V = 2.4$ 

### Amélioration du résultat

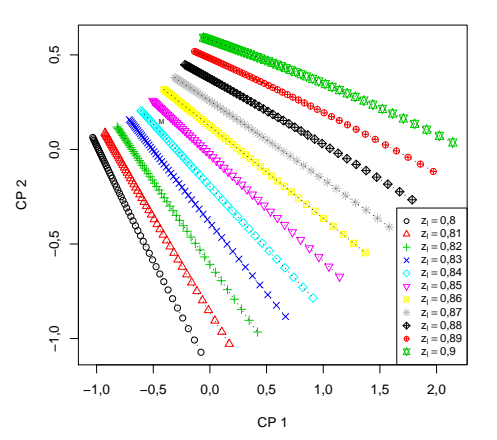

 $z_l = 0.84$  et  $R_V = 2.4$ Rappel :

- $z_l = 0.83$  mesuré (spectroscopie)
- $R_V \simeq 2.1 \pm 0.9$ ajusté par Motta et al.

#### Estimation de l'incertitude

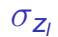

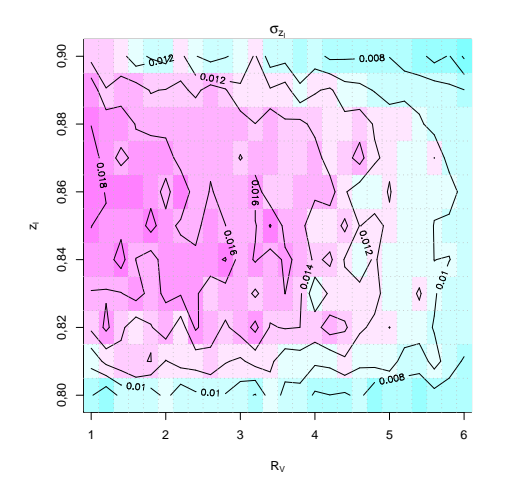

 $\sigma_{z_l} \simeq 0,02 \Rightarrow z \approx 0,84 \pm 0,02$ 

### Estimation de l'incertitude

 $\sigma_{R_V}$ 

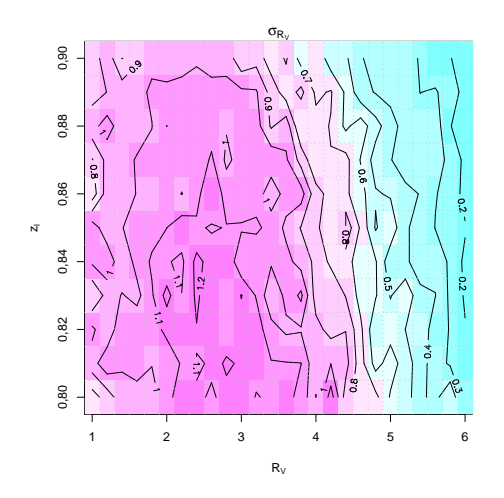

 $\sigma_{R_V} \simeq 1.2 \Rightarrow R_V \simeq 2.4 \pm 1.2$ 

### Sixième partie

# <span id="page-101-0"></span>[Conclusions et perspectives](#page-101-0)

1. Estimation du redshift d'une lentille gravitationnelle

- 1. Estimation du redshift d'une lentille gravitationnelle
	- simulations  $\rightarrow$  méthode relativement fiable et précise si données de bonne qualité

1. Estimation du redshift d'une lentille gravitationnelle

- simulations  $\rightarrow$  méthode relativement fiable et précise si données de bonne qualité
- applications à des cas réels  $\rightarrow$  résultats plus incertains

1. Estimation du redshift d'une lentille gravitationnelle

- simulations  $\rightarrow$  méthode relativement fiable et précise si données de bonne qualité
- applications à des cas réels  $\rightarrow$  résultats plus incertains
- 2. Extraction de lois d'extinction

- 1. Estimation du redshift d'une lentille gravitationnelle
	- simulations  $\rightarrow$  méthode relativement fiable et précise si données de bonne qualité
	- applications à des cas réels  $\rightarrow$  résultats plus incertains
- 2. Extraction de lois d'extinction
	- difficile  $\leftarrow$  faible rapport S/B, effets de microlentille, etc.

- 1. Estimation du redshift d'une lentille gravitationnelle
	- simulations  $\rightarrow$  méthode relativement fiable et précise si données de bonne qualité
	- applications à des cas réels  $\rightarrow$  résultats plus incertains
- 2. Extraction de lois d'extinction
	- difficile  $\leftarrow$  faible rapport S/B, effets de microlentille, etc.
	- détection du pic à 2 175 Å dans la loi d'extinction de RXS J1131-1231
## **Conclusions**

- 1. Estimation du redshift d'une lentille gravitationnelle
	- simulations  $\rightarrow$  méthode relativement fiable et précise si données de bonne qualité
	- applications à des cas réels  $\rightarrow$  résultats plus incertains
- 2. Extraction de lois d'extinction
	- difficile  $\leftarrow$  faible rapport S/B, effets de microlentille, etc.
	- détection du pic à 2 175 Å dans la loi d'extinction de RXS J1131-1231
- 3. Caractérisation de la loi d'extinction par l'ACP

## **Conclusions**

1. Estimation du redshift d'une lentille gravitationnelle

- simulations  $\rightarrow$  méthode relativement fiable et précise si données de bonne qualité
- applications à des cas réels  $\rightarrow$  résultats plus incertains
- 2. Extraction de lois d'extinction
	- difficile  $\leftarrow$  faible rapport S/B, effets de microlentille, etc.
	- détection du pic à 2 175 Å dans la loi d'extinction de RXS J1131-1231
- 3. Caractérisation de la loi d'extinction par l'ACP
	- simulations  $\rightarrow$  méthode fiable et précise

## **Conclusions**

1. Estimation du redshift d'une lentille gravitationnelle

- simulations  $\rightarrow$  méthode relativement fiable et précise si données de bonne qualité
- applications à des cas réels  $\rightarrow$  résultats plus incertains
- 2. Extraction de lois d'extinction
	- difficile  $\leftarrow$  faible rapport S/B, effets de microlentille, etc.
	- détection du pic à 2 175 Å dans la loi d'extinction de RXS J1131-1231
- 3. Caractérisation de la loi d'extinction par l'ACP
	- simulations  $\rightarrow$  méthode fiable et précise
	- application à un cas réel  $\rightarrow$  résultat encourageant

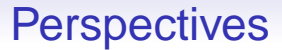

• nécessité d'avoir davantage de données spectrophotométriques de bonne qualité

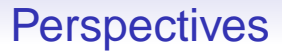

- nécessité d'avoir davantage de données spectrophotométriques de bonne qualité
- « monitoring » spectroscopique de plusieurs mirages  $\rightarrow$  distinction entre les effets de microlentille et ceux de l'extinction

## **Perspectives**

- nécessité d'avoir davantage de données spectrophotométriques de bonne qualité
- « monitoring » spectroscopique de plusieurs mirages  $\rightarrow$  distinction entre les effets de microlentille et ceux de l'extinction
- extraction et caractérisation de lois d'extinction à des distances cosmologiques  $\rightarrow$  évolution de la poussière au cours de l'histoire de l'Univers